# **Auf einen Blick**

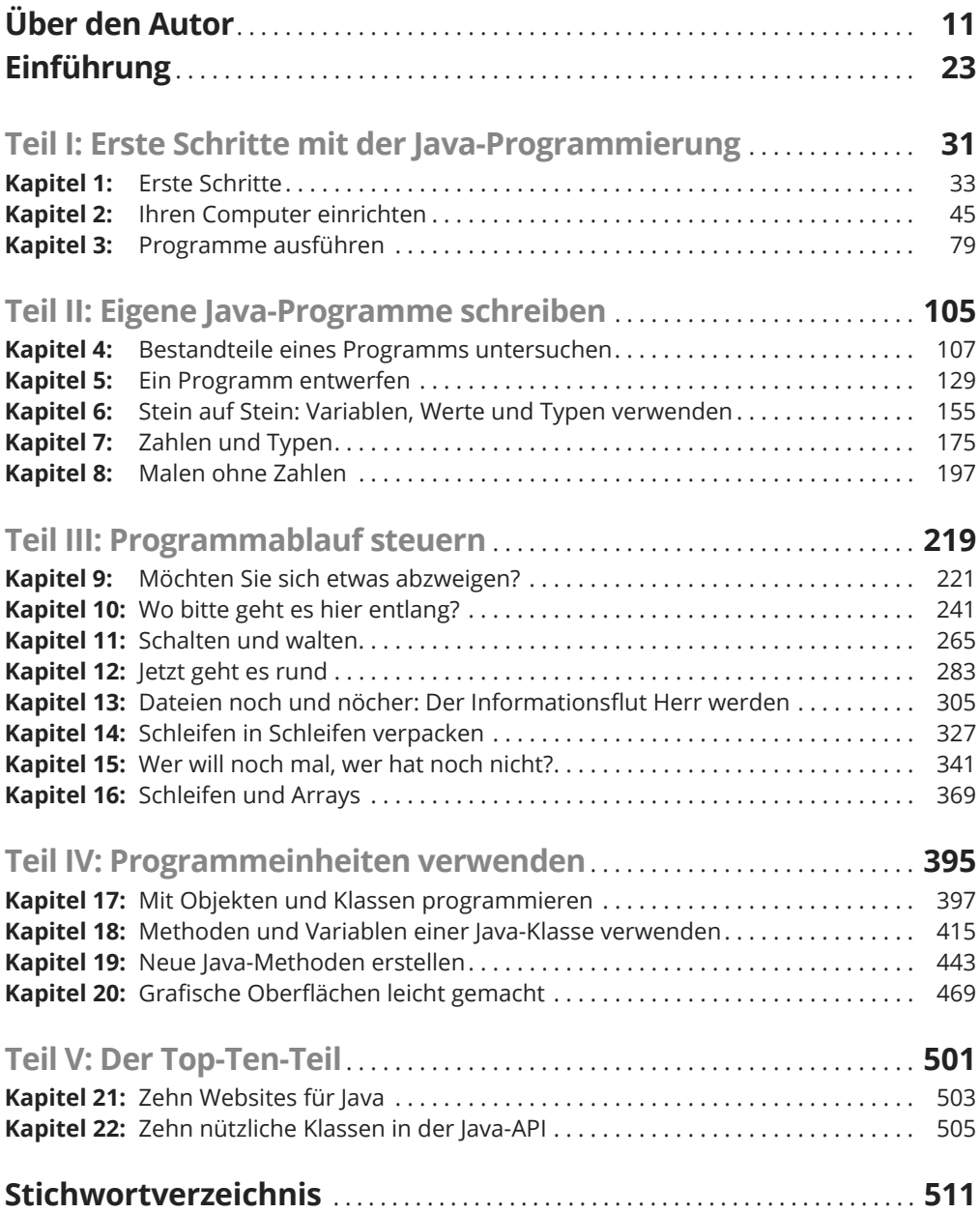

# **Inhaltsverzeichnis**

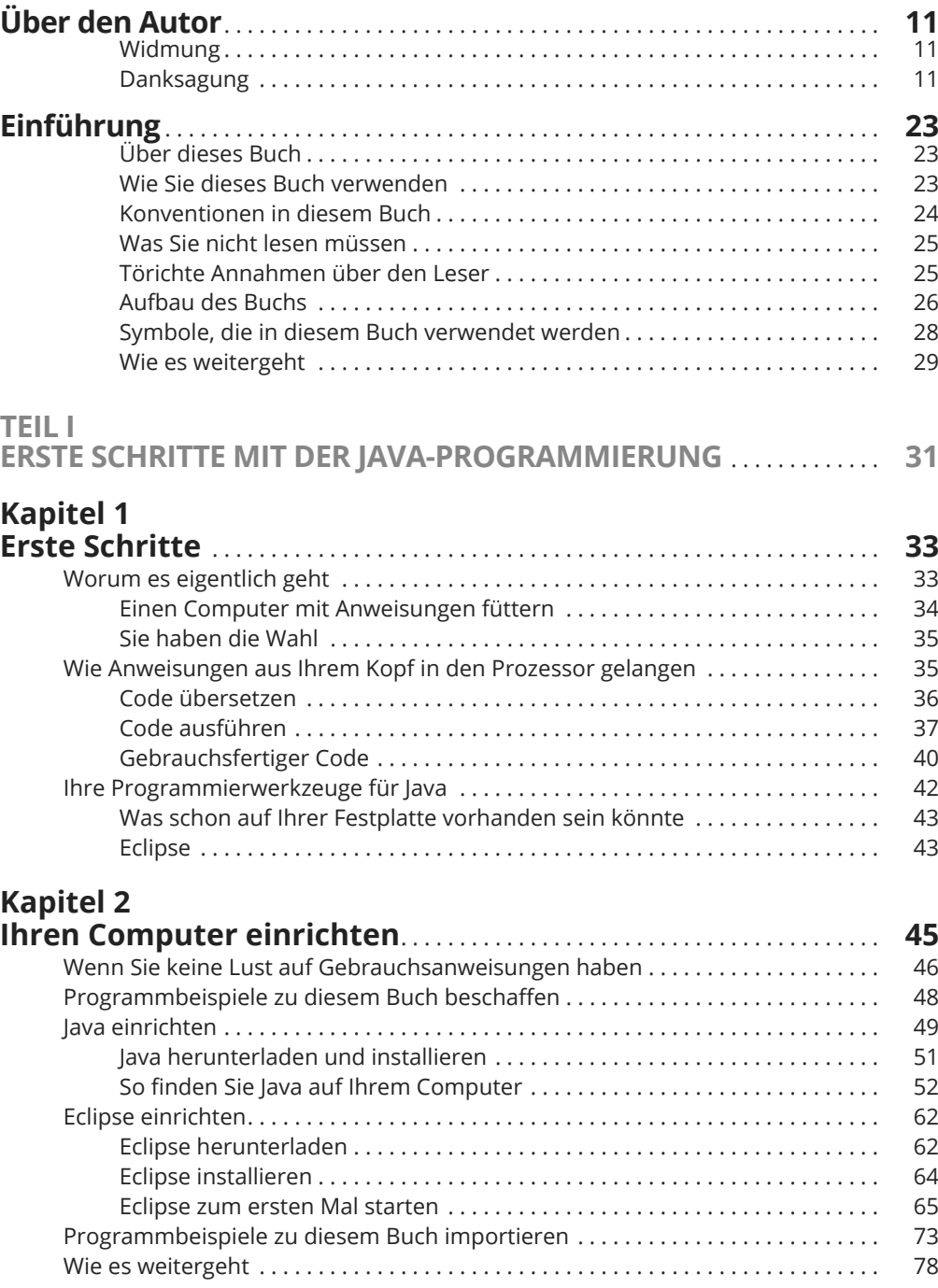

#### **Kapitel 3**

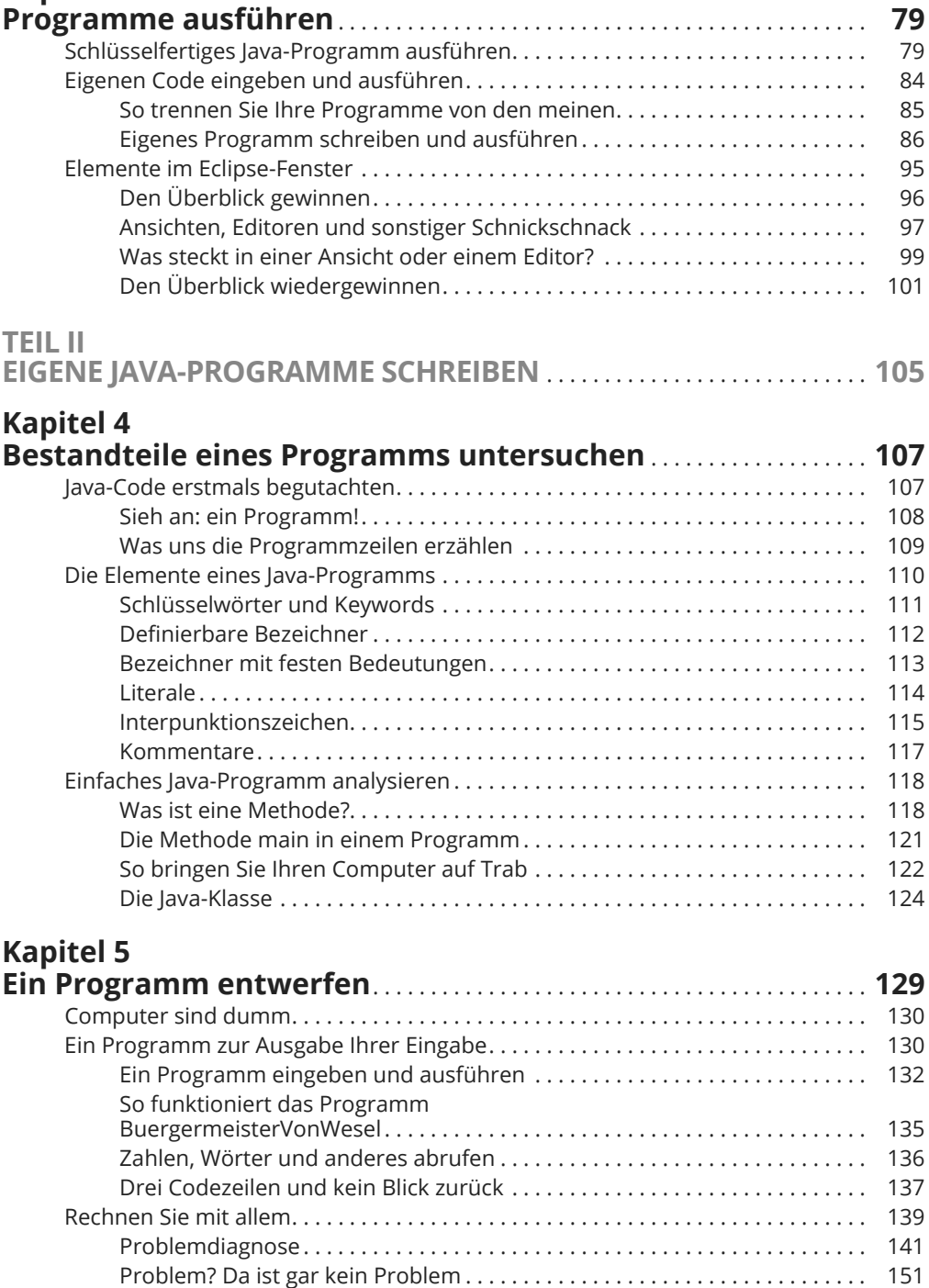

### **Kapitel 6 Stein auf Stein: Variablen, Werte**

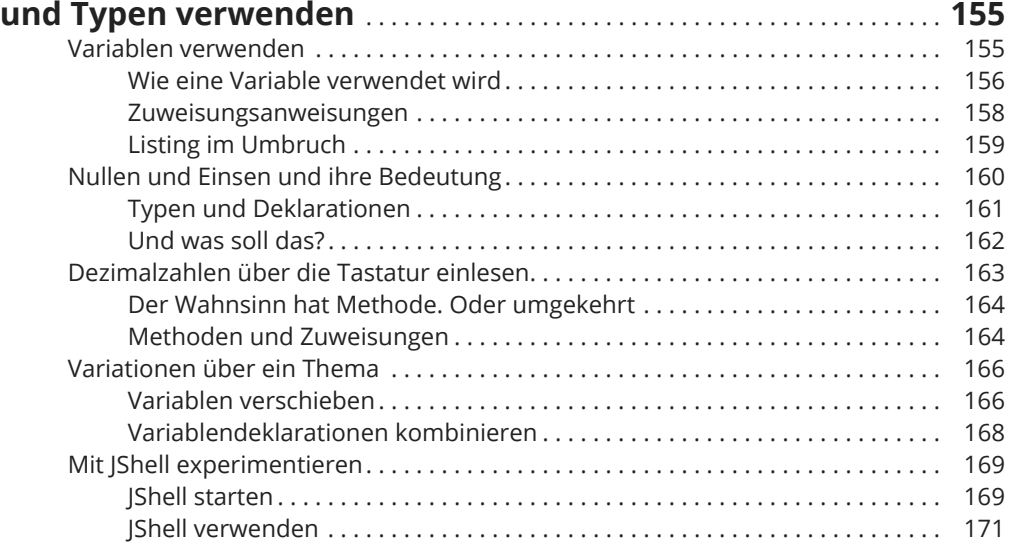

## **Kapitel 7**

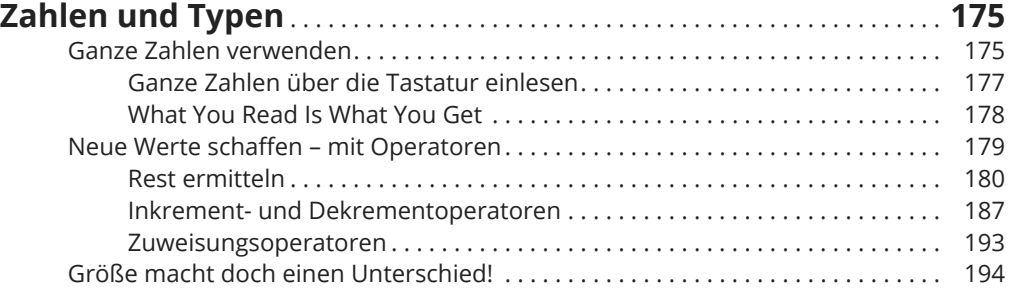

## **Kapitel 8**

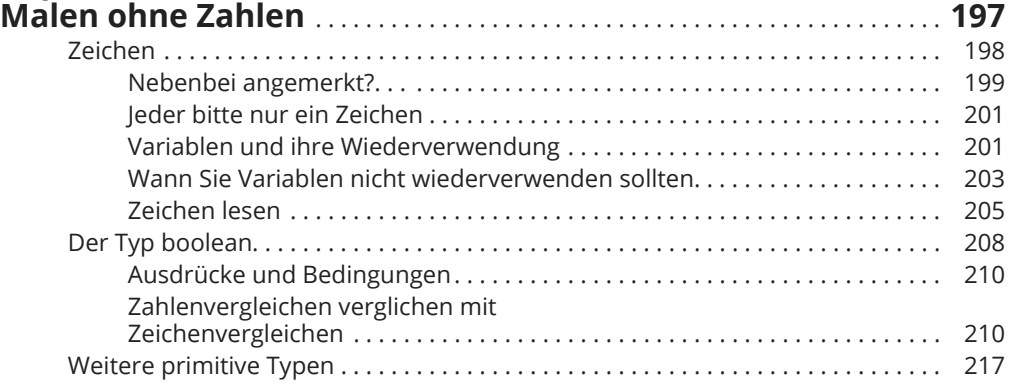

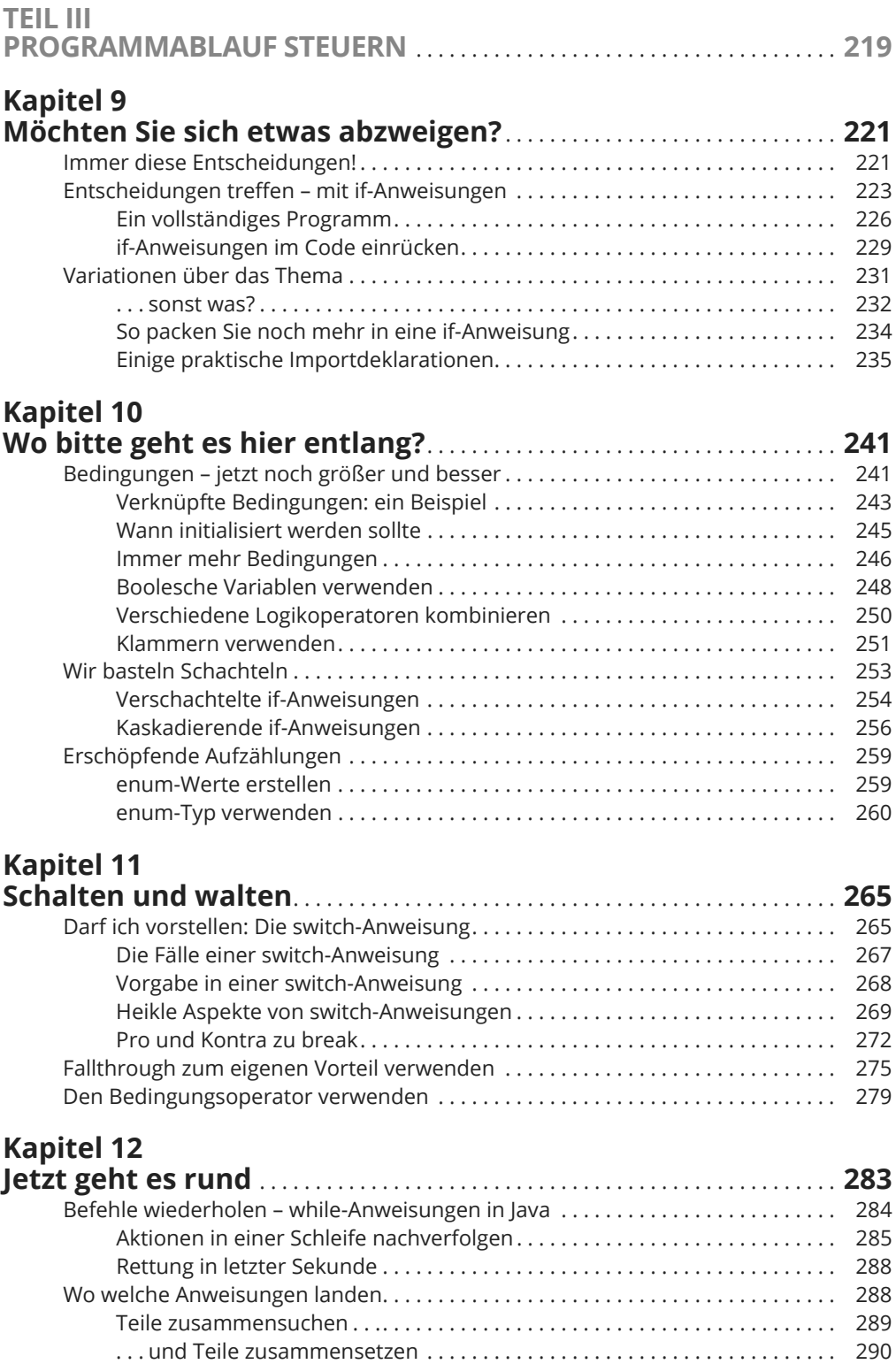

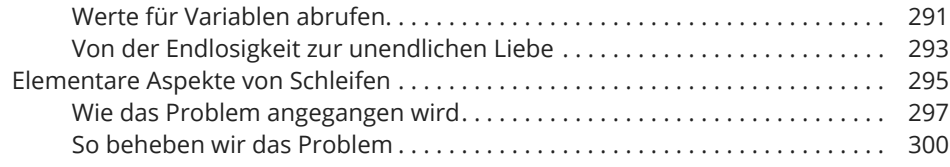

#### **Kapitel 13**

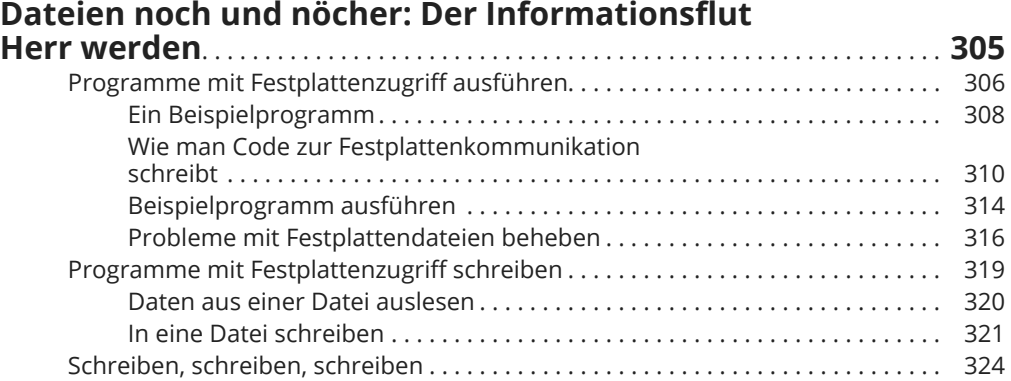

### **Kapitel 14 Schleifen in Schleifen verpacken** . . . . . . . . . . . . . . . . . . . . . . . . . . . . . . . . . . **327**

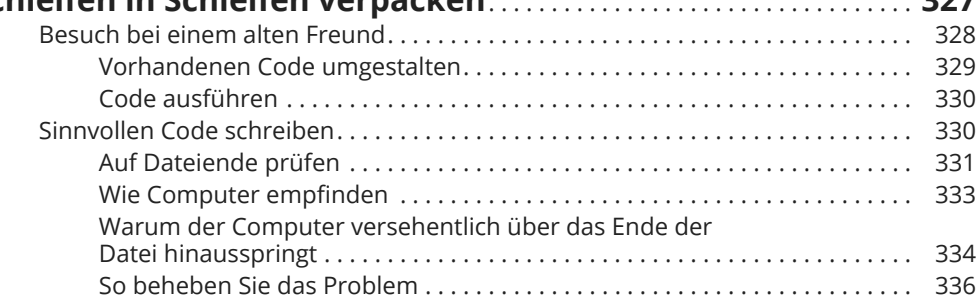

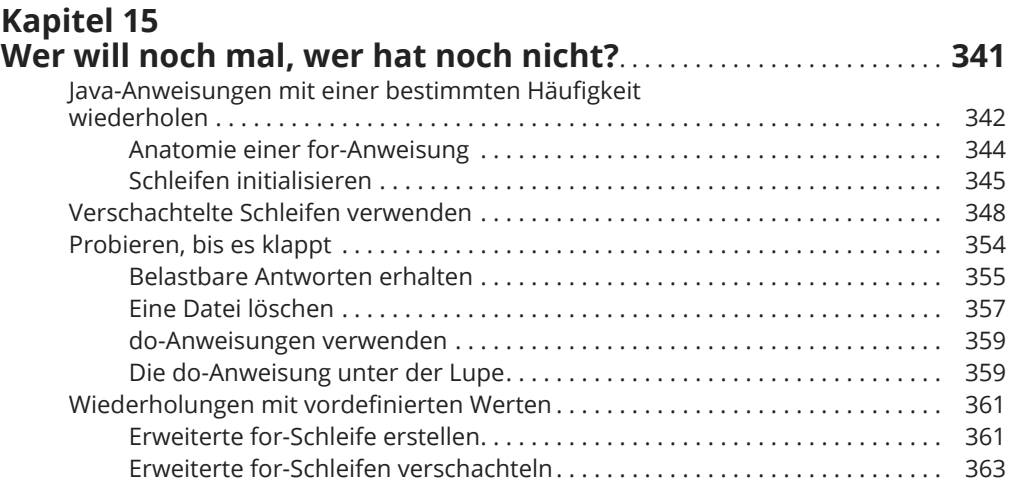

### **Kapitel 16**

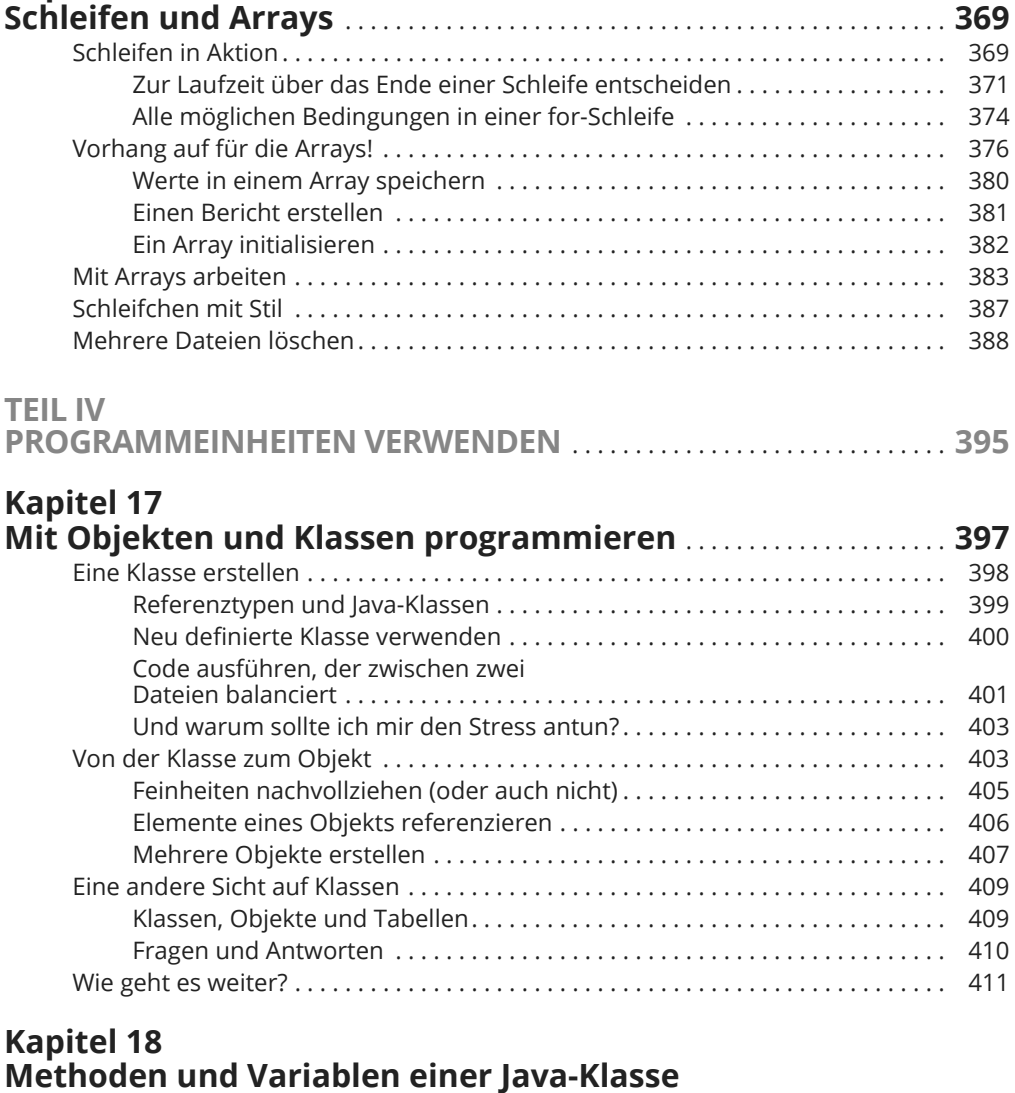

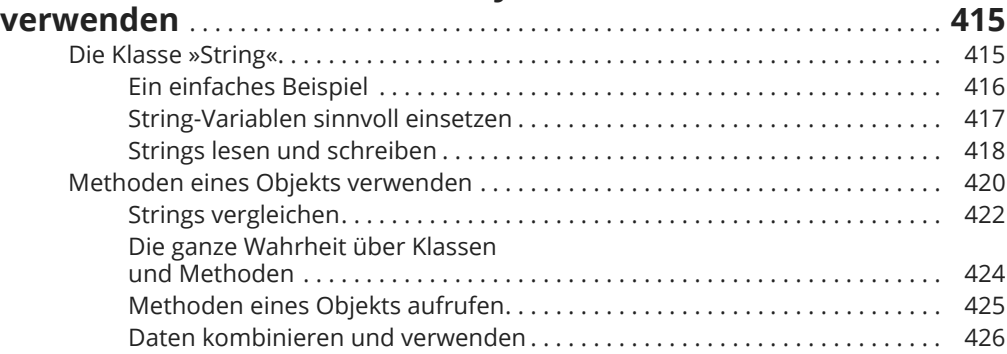

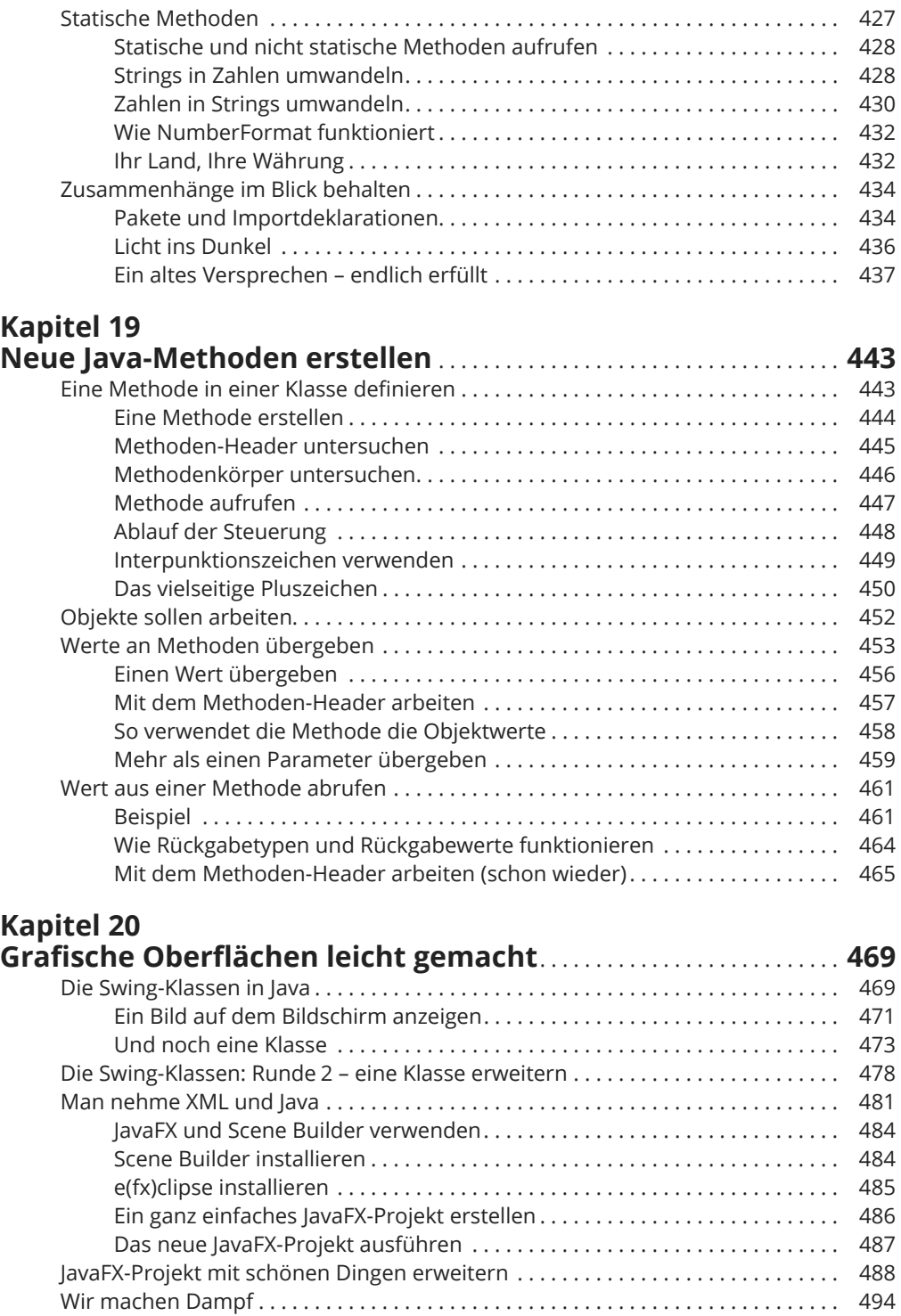

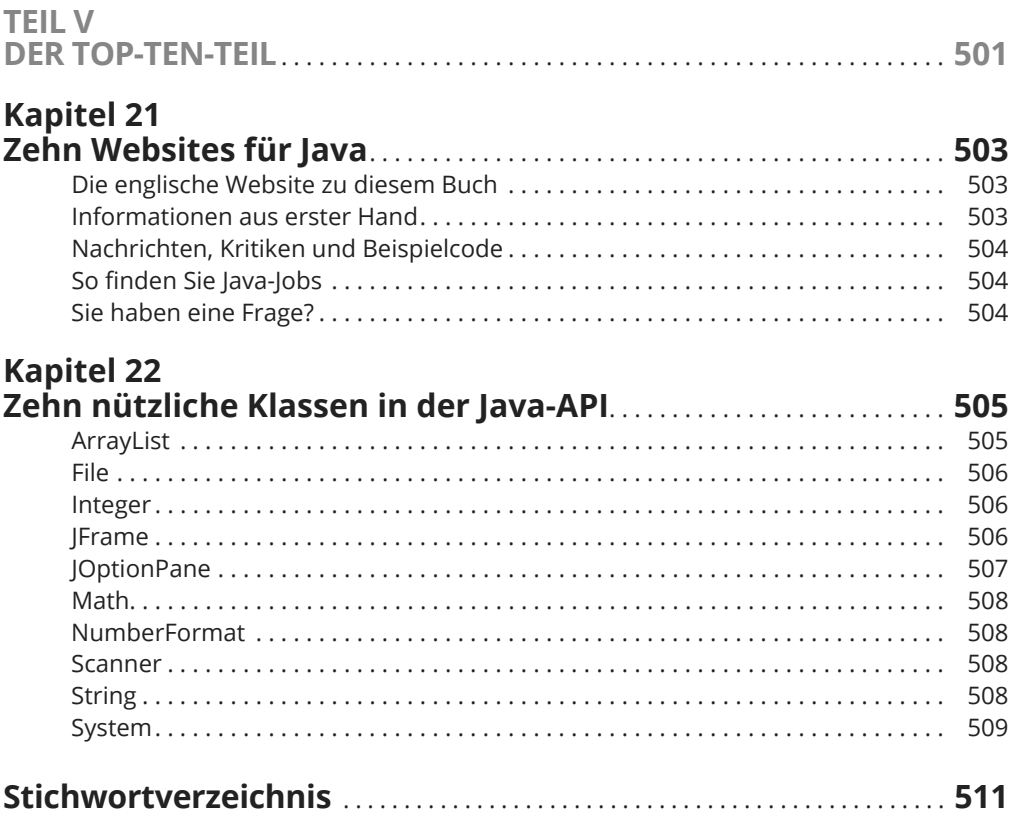